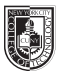

## COMD 1167-D146 **Type & Media**

Mon and Wed 8:30am - 11:00am, Rm N1105

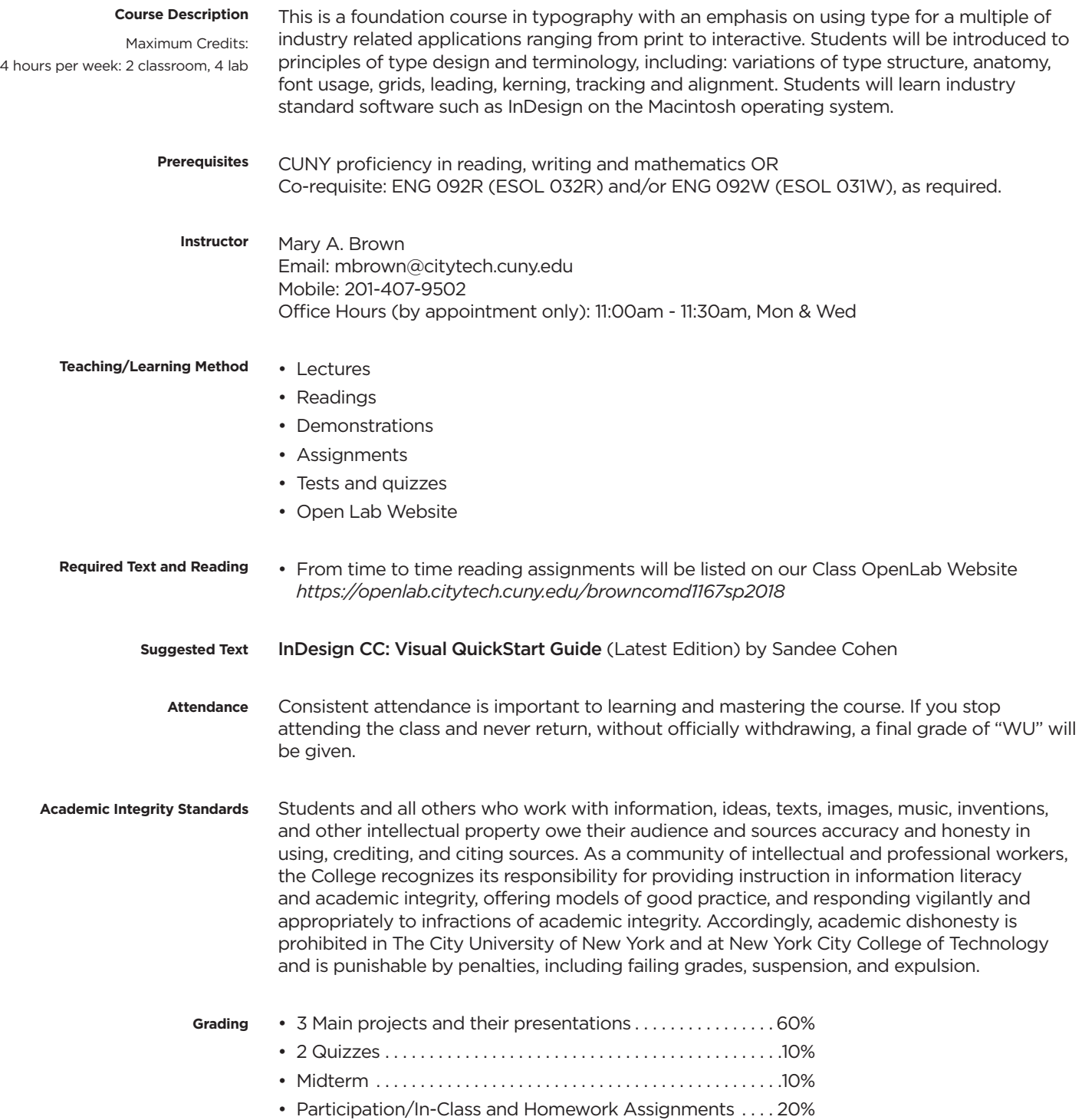

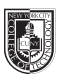

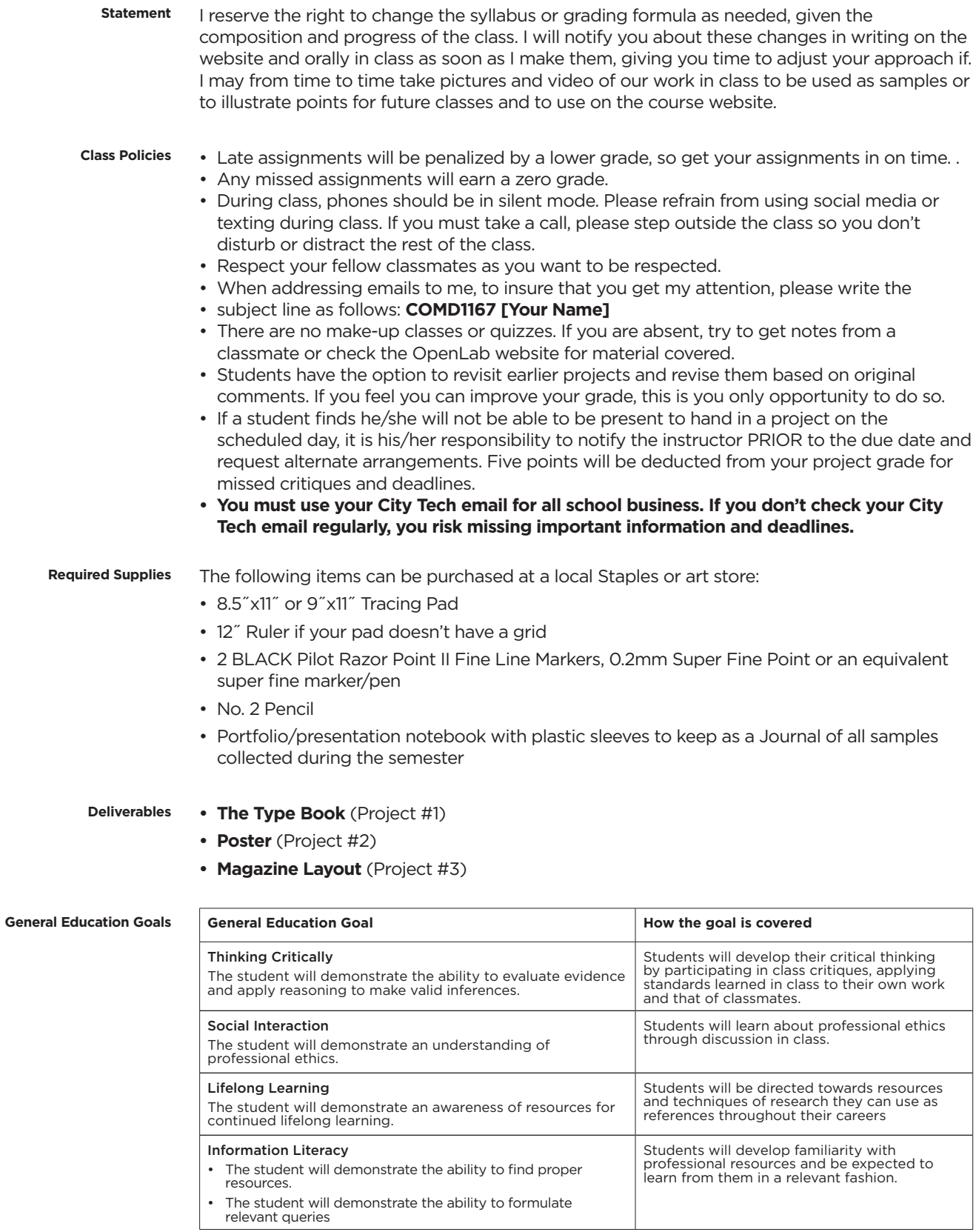

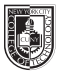

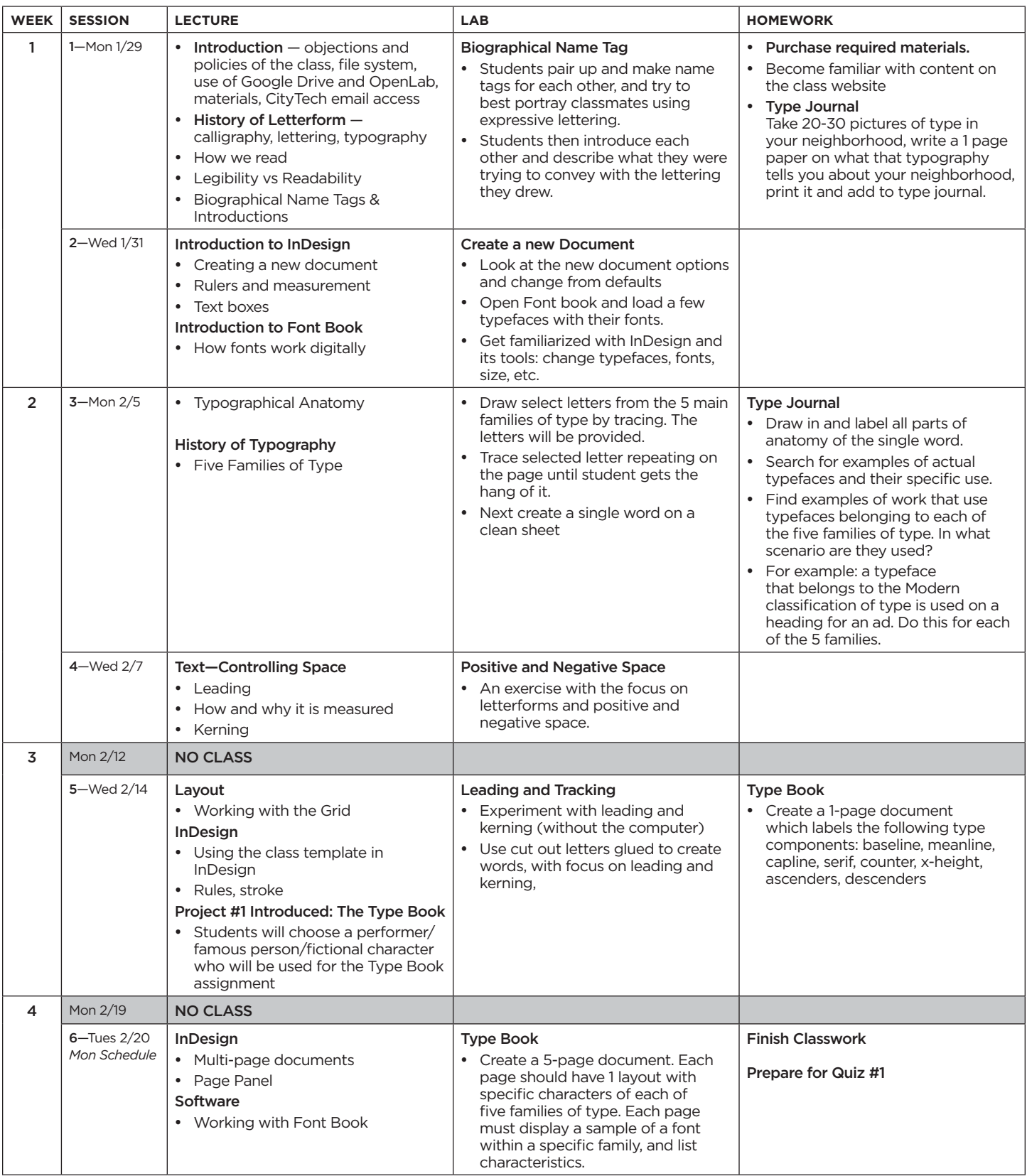

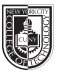

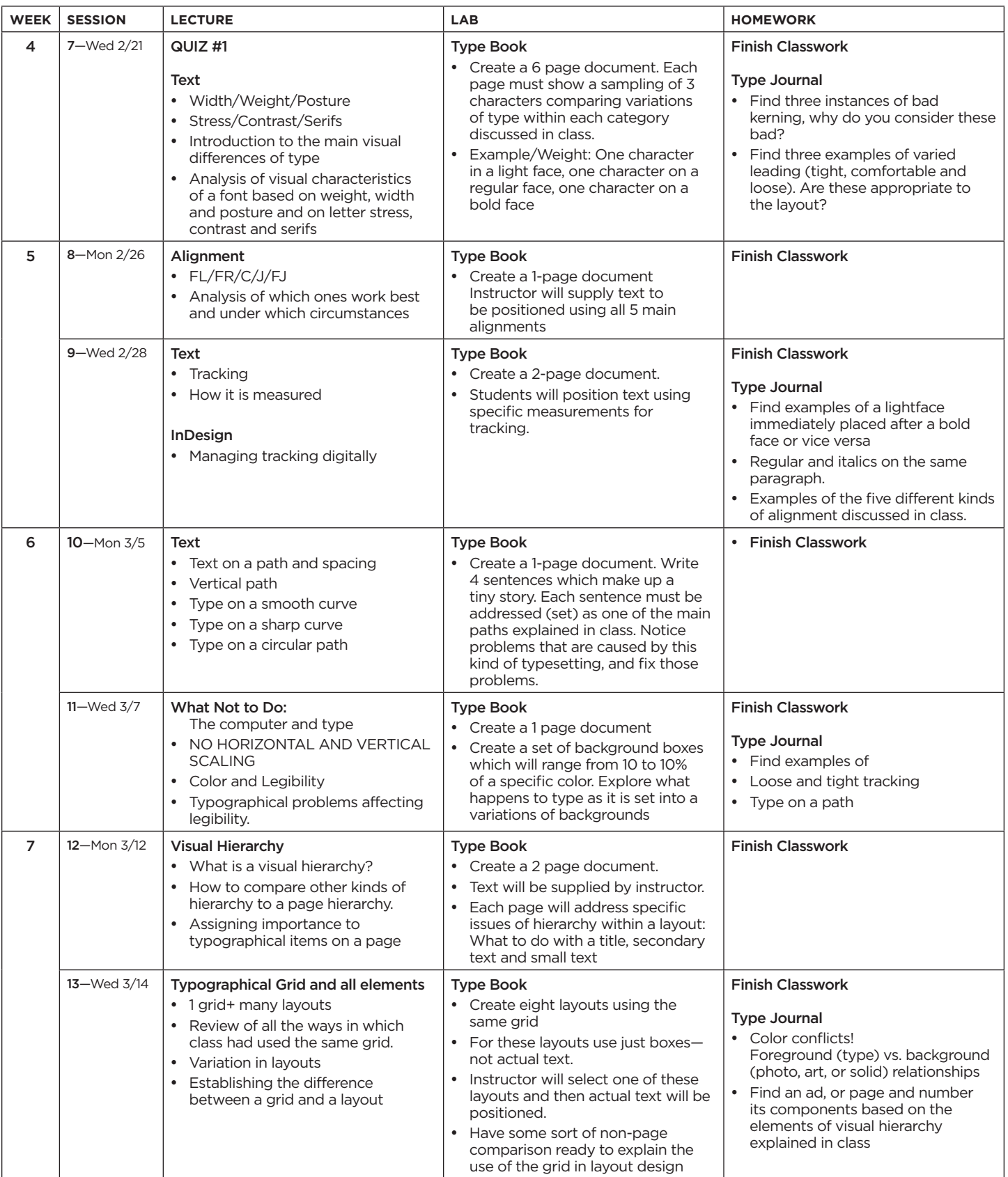

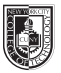

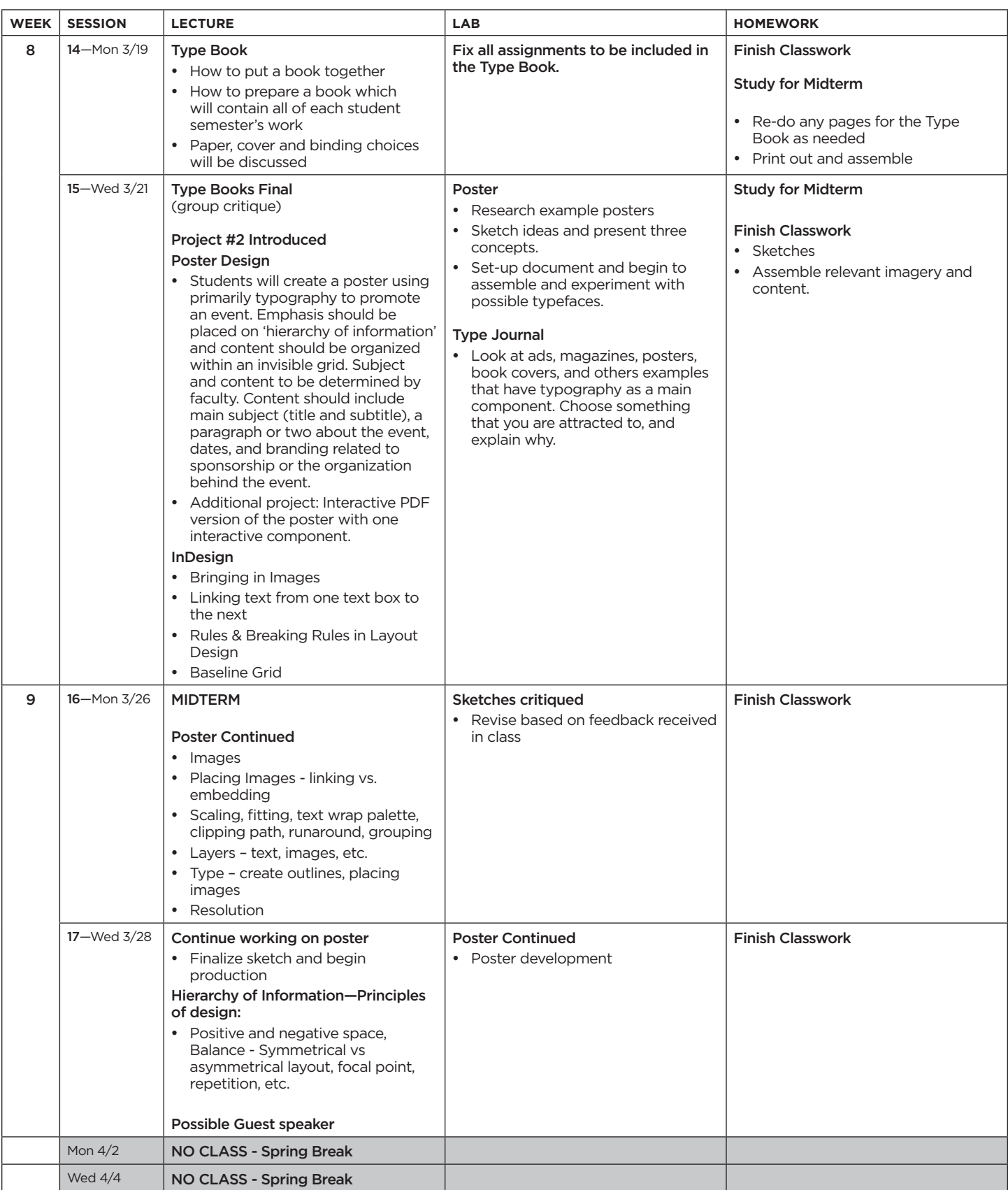

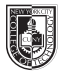

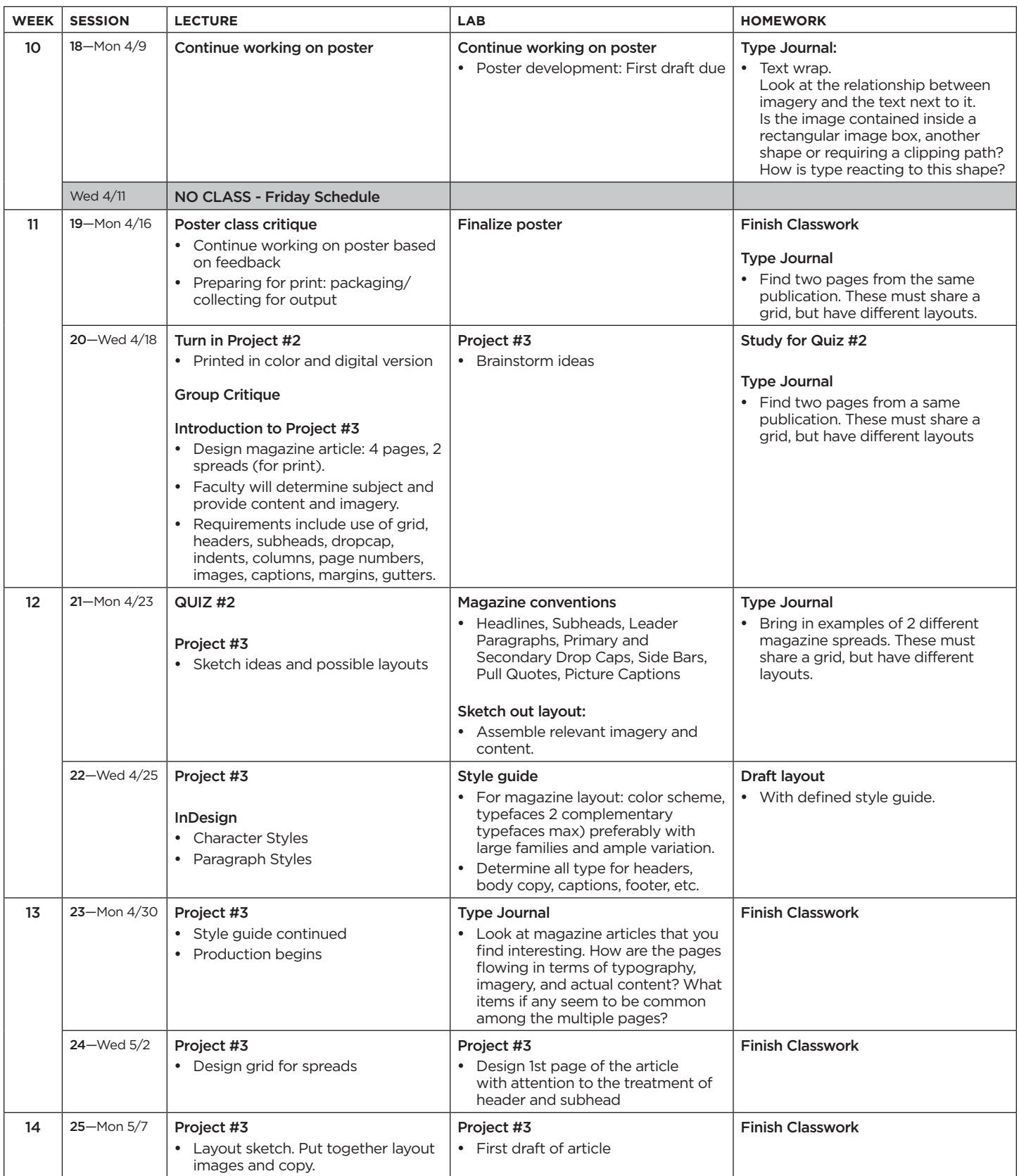

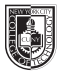

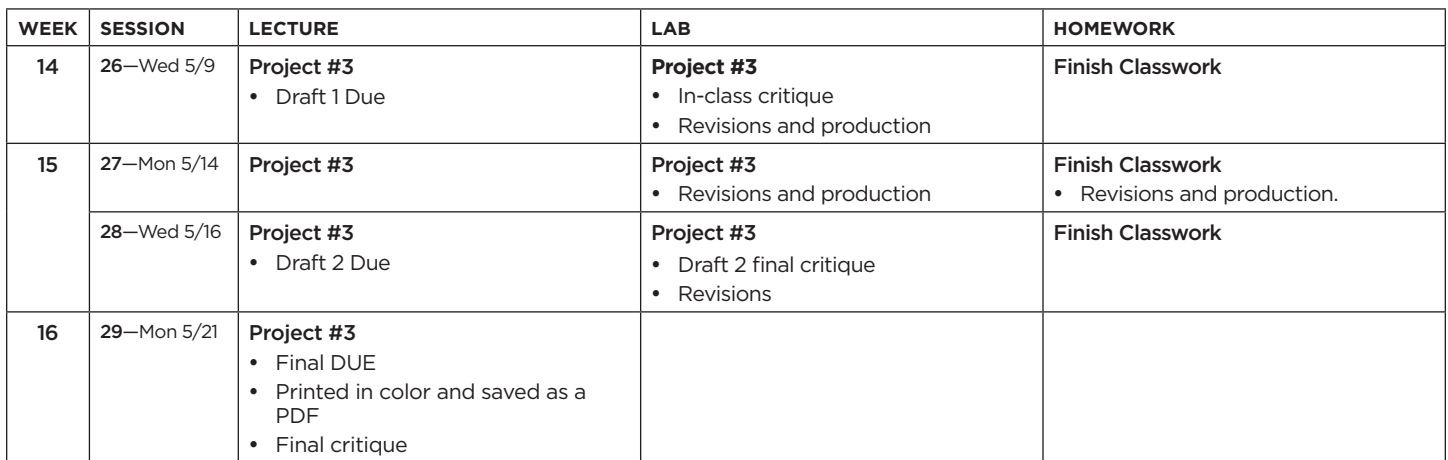